# Kali Linux – An overview

Michael Claudius, Associate Professor, Roskilde

10.04.2020

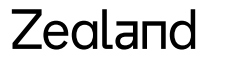

Sjællands Erwervsakaderni

## What is Kali Linux

- **A toolkit for Penetration Testing and Security Auditing System**
- **Developed by Offensive Security <https://www.offensive-security.com/>**
- **300+ various tools some say 600 tools**
- **A Github repository <https://gitlab.com/kalilinux>**
- **Free training and fee-based courses and penetration tests**

### Downloads

- **Later in the exercise you will install Kali Linux**
- **1. Install besides Windows 10, DON'T !**
- **Install it in VT-box YES, Using either**
- **2. Download .iso file (3.3 Gb) and install like Ubuntu**
- **<https://www.kali.org/downloads/>**
- •
- **3. Download the .ova-file (prepmade 3.9 Gb VT-box image)**
- **<https://www.offensive-security.com/kali-linux-vm-vmware-virtualbox-image-download/>**
- **4. Teachers' USB-stick !!**
- **3 or 4 recommended. Notice the 2019 version is actually better and stronger than 2020 version !**

# Applications in Kali Linux

- **Tools divided into 14 sections** <https://tools.kali.org/>
- **Information gathering**
- **Wireless attacks**
- **Vulnerability analysis**
- **Web applications**
- **Forensics**
- **Exploitation**
- **Stress tests**
- **Sniffing and spoofing**
- **Password attacks**
- **Etc etc**
- **Let us look at a simple tool nmap**

### **Tutorials**

- **Thousands and thousands and also on YouTube**
- **Just two examples aircrack-ng and nmap**
- **Aircrack-ng hack your wireless router**
- <https://www.kalitutorials.net/2013/08/kali-linux.html>
- **Nmap scanning devices, services and ports on the network**
- **And action ! Demonstration of nmap.**

# Network Mapping (Nmap) package

- **The primary goals of the Nmap Project is**
- **To help make the Internet a little more secure**
- **Provide administrators/auditors/hackers with an advanced tool for exploring their networks**
- **Tools inckuded:**
- **nmap**
- **ndiff**
- **nping**
- **ncat**

#### Zealand

## Assignments

- **Time for a little discussion and hard practical work**
- **Download Kali Linux**
- **Investigations**
	- **Get an overview of tools**
	- **Decide to investigate nmap and 2 other tools**
	- **Run as fast as you can**
	- *Just follow the "right" track and you find the gold mine*

All this is explained in [Kali Linux Tools Exercise](http://micl-easj.dk/IT%20Security/Opgaver_Alm/Kali%20Linux%20Tools.pdf)

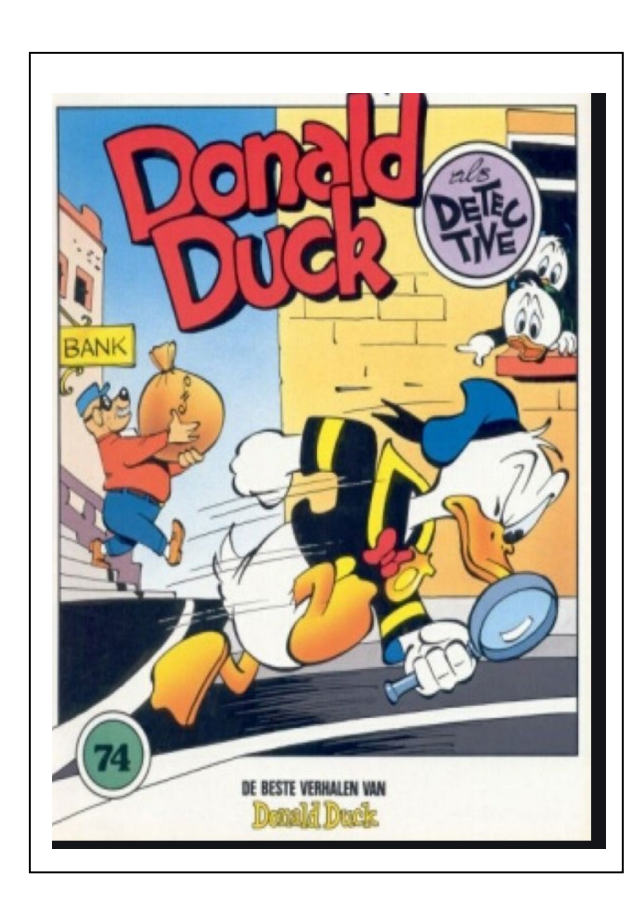

#### Zealand